# Creating a U.Achieve Plan: Students

Center for Student Success Academic Advisement Team Fall 2019

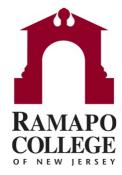

### Why Should I Use U.Achieve Planner?

- 1. Creates customized graduation plans just for you
- 2. Allows for you to map out the order you take courses
- 3. Helps prepare you for advisement sessions with your Advisor
- 4. Informs faculty of anticipated courses to have available

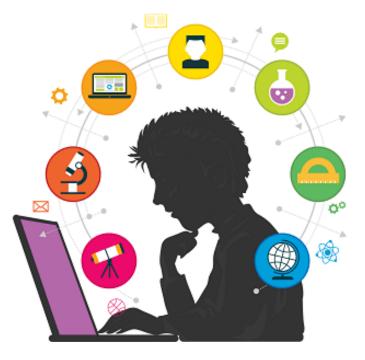

### Log into U.Achieve: Option 1 (RCNJ Intranet)

### 1. Go to <u>web.ramapo.edu</u>, click on *U.Achieve* block

### **WELCOME TO INTRANET HOME PAGE**

WEB SELF-PHONE **SERVICE / WEB** LIBRARY RAMAPO GMAIL DIRECTORY REGISTRATION SPACE MOODLE CONNECT BOOKSTORE RESERVATIONS Ramapo College 2019 Graduate Commencement Ceremony ORGSYNC HANDSHAKE COURSEVAL **U.ACHIEVE** View Larger Image

**TOUR NEW DESIGN** 

### Log into U.Achieve: Option 2 (Web Self-Service)

# 1. Go to web.ramapo.edu, click on Web Self-Service blockWELCOME TO INTRANET HOME PAGETOUR NEW DESIGN

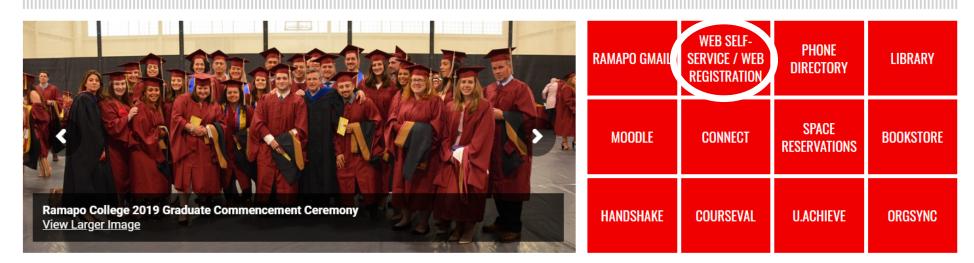

2. Sign onto Web Self-Service, Click on *Faculty Services* tab

Personal Information Student Services & Financial Aid Faculty Services Employee

### Log into U.Achieve: Option 2 (cont.)

1. Click on *Student Records* 

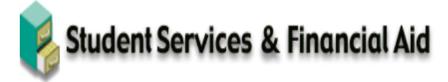

#### Registration

Check your registration status; Add or drop classes; Display your class schedule.

#### Student Records

View your holds; Display your grades and transcripts.

#### Student Account Information

Account Summary, Account History, 1098T Tax Form, View Holds

Surveys, Waivers, Ballots, and Such...

Course Evaluations

Enrollment Verification Provided through the National Student Clearinghouse Secure Website 2. Click on *Degree Evaluation - U.Achieve* 

### 👒 Student Records

Degree Evaluation - U.Achieve
 All New Students beginning Fall 2018 = U.Achieve (new system)
 Dynamic Catalog

### View/Create Plans

#### Brings you to this screen, Click on *Plans* 1.

| Audits - Plans Exceptions                        |             |              |        |       |      |        |
|--------------------------------------------------|-------------|--------------|--------|-------|------|--------|
| Request an Audit                                 |             |              |        |       |      |        |
| ✓ Run Declared Programs:                         |             |              |        |       |      |        |
| Degree Program                                   | Title       | Catalog Year | Marker | Value | Туре | CATLYT |
| SS-BSW-SWRK                                      | Social Work | Fall 2018    |        |       |      |        |
|                                                  |             |              |        |       |      |        |
| Select a Different Program:                      |             |              |        |       |      |        |
|                                                  |             |              |        |       |      |        |
| Advanced Settings Click to view available option | S.          |              |        |       |      |        |

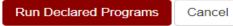

### View/Create Plans

### *1. Create a New Plan* tab

| <b>* </b> | Notifications Students -                   | Batch     |       |            |              |         |     |
|-----------|--------------------------------------------|-----------|-------|------------|--------------|---------|-----|
| Student:  | Student Name/R#                            | Audits 👻  | Plans | Exceptions |              |         |     |
| Mar       | Manage Student Name 's Plans 🕢             |           |       |            |              |         |     |
| -         | Program: SS-BSW-SWRK<br>Catalog: Fall 2018 |           |       |            |              |         |     |
| My F      | Plans Create a New Plan                    |           |       |            |              |         |     |
| Pre       | ferred                                     | Edit Plan |       | Action     | Updated      | User    | PDF |
|           | *                                          | SWRK      |       | Select ▼   | Mar 19, 2019 | npedoto | PDF |

\* Indicates a plan without associated roadmap

2. Note: Any listed plans under *My Plans* are previously created plans. You can view by clicking on the PDF. Otherwise, click *Create New Plan.* 

### **Create New Plan**

- Identify Plan Name, Term (you are starting to plan from), Year, and anticipated years to graduate from term start.
- 2. Click *Add Plan*

*Note:* If you want to change majors/ minors or do a *What if* analysis click on <u>Select a different</u> <u>program</u>

| <b>Notifications</b>                     | Students 👻     | Batch          |                          |
|------------------------------------------|----------------|----------------|--------------------------|
| Student Studer                           | nt Name/R#     | Audits 👻 Pl    | lans Exceptions          |
| Manage St                                | udent Name     | 's Plans 🛛     |                          |
| Program: SS-BSW-SV<br>Catalog: Fall 2018 | VRK            |                |                          |
| My Plans Crea                            | ate a New Plan |                |                          |
|                                          |                |                |                          |
| Enter Plan Inf                           |                | lde            | entifies the major and   |
| Program: SS-BSW-S                        |                | 2018 🗕 🗕 🚽 🚽 🚽 | talog year for reference |
| Select a different progr                 | <u>am</u>      |                |                          |
|                                          | Pla            | in Name:       |                          |
|                                          |                | Term: Fa       | all (40)                 |
|                                          |                | Year: 20       | 19                       |
|                                          | Years To Gra   | duation: 4     | <b>•</b>                 |
|                                          |                |                | Add Plan                 |

# Creating a Plan for a New Major

- 1. Select new Program
- 2. Select Catalog Year
- 3. Enter Plan Information
- 4. Click *Next*

#### Request an Audit for Plan

| ✓ Select a Different Program: |                                                           |                                                        |  |  |  |  |  |
|-------------------------------|-----------------------------------------------------------|--------------------------------------------------------|--|--|--|--|--|
| Choosing a degree pro         | ogram here will not change your declared de               | egree program.                                         |  |  |  |  |  |
| Program:<br>Catalog Year:     | Social Science - SS-BA-SOSC<br>Fall 2018 Clear Selections | Should match the catalog year student was matriculated |  |  |  |  |  |
| Add: Concentrat               | ion Minor 2nd Major                                       |                                                        |  |  |  |  |  |

#### Enter Plan Information

| Plan Name:           | SS What If |
|----------------------|------------|
| Term:                | Fall (40)  |
| Year:                | 2019       |
| Years To Graduation: | ∎          |

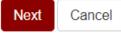

### Screen View of "Create a New Plan"

- Left (Audit) / Right (Plan)
- Use Legend to identify courses needed to complete Plan on the right.

| Audit: SS-BSW-SWRK                                                                                                    | Plan: Test Student Plan 0 Credit Hours                                                                                                    |
|----------------------------------------------------------------------------------------------------|----------------------------------------------------------------------------------------------------|
| Program: SS-BSW-SWRK<br>Effective: Fall 2018There are Term by Term Roadmaps<br>available for this program.<br>Social Work BSW 2018-2019, 4 Year Roadmap, Fall 2018Expand All / Collapse AllSocial Work BSW 2018-2019, 4 Year Roadmap, Fall 2018                                                                                                    | PDF       Image: Constraint of the second second seco |
| AT LEAST ONE REQUIREMENT HAS NOT BEEN SATISFIED  Graduation Requirements Minimum of 128 Credits Needed to Graduate                                                                                                    | > Fall 2019       0 Credit Hours         > Spring 2020       0 Credit Hours                                                                                                    |
| <ul> <li>Minimum of 128 Credits Needed to Graduate</li> <li>General Education 2018-Keystone</li> <li>General Education Distribution Courses-SS<br/>Select: 2 courses from the 3 categories below<br/>Limit: One course from each category AND<br/>One course Must be outside school of declared major</li> <li>SSHS School Core/Social Work</li> <li>Writing Intensive-SWRK Major</li> <li>Major GPA</li> <li>Major: Social Work</li> <li>Residency Requirement for Major</li> <li>SSHS: Career Pathways</li> <li>Free Electives</li> <li>Graduation Review</li> </ul> | Legend<br>■ = Course List<br>● = Course with Pre or Co Requisites<br>● = Completed Course<br>■ = In Progress Course<br>■ = Incomplete Planned Course<br>■ = Complete Planned Course<br>■ = Completed Course, No Credit<br>● = Alerting possible issue with course<br>■ = Complete<br>■ = Planned<br>■ = In Progress<br>■ = Unfulfilled                                                                                                    |

## Viewing Course Descriptions & Prerequisites

Click or tap a course to view more details about that course

Section 1: Course Description & Pre/Co Requisites

Section 2: \*Course Availability

- Red X means course isn't offered during that semester.
- Orange ? indicates the new catalog isn't available yet.
- Green check indicates course is offered.

\*Always check the course offerings in Web Self-Service.

| Course Catalog Details                                                                                                    | ×                                                                                                    |  |  |  |  |  |  |  |
|----------------------------------------------------------------------------------------------------|----------------------------------------------------------------------------------------------------|--|--|--|--|--|--|--|
| SWRK 326 (0 to 8 Credit Hours)                                                                                                    | WRK 326 (0 to 8 Credit Hours)                                                                                                    |  |  |  |  |  |  |  |
| THEORY                                                                                                    | &PRAC-SOCWK II                                                                                                    |  |  |  |  |  |  |  |
| While the primary goal of the entire pri<br>generic, beginning level social work, T<br>helping process used in intervention w<br>continue with the same field placement | art of the three-semester practice course sequence.<br>ractice sequence is to teach those skills utilized in<br>heory and Practice II focuses on all stages of the<br>ith small groups and families. Students will<br>it begun in the first semester, with the expectation<br>or they will have completed 400 hours of agency |  |  |  |  |  |  |  |
| Pre Requisites: CRWT102 AND SWRK325<br>Co Requisites:                                                                                                    |                                                                                                    |  |  |  |  |  |  |  |
| Course Availability                                                                                                    |                                                                                                    |  |  |  |  |  |  |  |
|                                                                                                    | Fall Winter Spring Summer                                                                                                    |  |  |  |  |  |  |  |
|                                                                                                    | · · · · · · · · · · · · · · · · · · ·                                                                                                    |  |  |  |  |  |  |  |

### Build a New Plan: Dragging Courses

Drag course from left (Audit) to right (Plan) into appropriate semester.
 Be sure the term turns blue before dropping a course into the semester.

#### Plan Builder

|              | Show Help                                                                                                    |                                                             |                     |
|--------------|----------------------------------------------------------------------------------------------------|-------------------------------------------------------------|---------------------|
| Audit: S     | S-BSW-SWRK                                                                                                    | Plan: Test Student Plan                                     | 32 Credit Hours     |
| Program: S   | S-BSW-SWRK There are Term by Term Roadmaps                                                                         | Graduation Goal GPA:                                        | 0.000               |
| Effective: F | all 2018 available for this program.<br>/ <u>Collapse All</u> Social Work BSW 2018-2019, 4 Year Roadmap, Fall 2018 | Projected Cumulative GP<br>Expand All / <u>Collapse All</u> | A: 3.600            |
| > 🛗          | Major: Social Work                                                                                                 | > Fall 2019                                                 | 16 Credit Hours 🕼 🗎 |
| > 🛗          | Residency Requirement for Major                                                                                    | > Spring 2SOSC001                                           | 16 Credit Hours 🕼 🗊 |
| <b>∨</b> ×   | SSHS: Career Pathways                                                                                              |                                                             |                     |
| × PL         | 1) Career Pathway Modules: 3 Required                                                                              |                                                             |                     |
|              | 0 COURSES TAKEN PLANNED: 2 COURSES TAKEN                                                                           |                                                             |                     |
|              | Sp20SOSC0020.00PL>WCAREER PATHWAYS MODULE 2Sp20SOSC0030.00PL-WCAREER PATHWAYS MODULE 3                             |                                                             |                     |
|              | NEEDS: 1 COURSE                                                                                                    |                                                             |                     |
|              | SELECT FROM:<br>SOSC001                                                                                            |                                                             |                     |

### Build a New Plan: Adding Course ID

2. Drag course from right side to left into appropriate semester.

OR

### Click Add Course button to indicate course in appropriate semester.

| Audit: S               | S-BSW-SWRK                                                                                                    | Plan: Test Student Pla                      | an                          | 0 Credit H                       | ours |        |               |
|------------------------|----------------------------------------------------------------------------------------------------|---------------------------------------------|-----------------------------|----------------------------------|------|--------|---------------|
| Effective:             | SS-BSW-SWRK There are Term by Term Roadmaps<br>Fall 2018 available for this program.<br>I / <u>Collapse All</u> Social Work BSW 2018-2019, 4 Year Roadmap, Fall 2018                                                                                    | Expand All / Collapse All                   |                             | .000<br>.600                     |      |        |               |
| ▲<br>> ▼<br>> ▼<br>> ▼ | T LEAST ONE REQUIREMENT HAS NOT BEEN SATISFIED<br>Graduation Requirements<br>Minimum of 128 Credits Needed to Graduate<br>General Education 2018-Keystone<br>General Education Distribution Courses-SS<br>Select: 2 courses from the 3 categories below | Fall 2019 Add Course Spring 2020 Add Course |                             | ) Credit Hours<br>) Credit Hours |      |        |               |
| > 🗙                    | Limit: One course from each categories below<br>One course Must be outside school of declared major<br>SSHS School Core/Social Work                                                                                                    |                                             | Add Course                  |                                  |      | ×      |               |
| > 🔤<br>>               | Writing Intensive-SWRK Major<br>Major GPA                                                                                                    | ,                                           | Department<br>Abbreviation: | SWRK                             |      |        | [             |
| > ×<br>><br>> ×        | Major: Social Work<br>Residency Requirement for Major<br>SSHS: Career Pathways                                                                                                    |                                             | Course<br>Number:           | 325                              |      |        | Pop-Up Screen |
| ><br>> ==              | Free Electives<br>Graduation Review<br>Future Term Register Credits                                                                                                    | -                                           |                             |                                  | ОК   | Cancel |               |

## **Checking Your New Plan**

 Click Refresh or Check Box to check plan against degree audit to make sure requirements are being fulfilled.

Note: Planned courses will appear green indicating that prerequisites have been met.

| Plan: Test Student Plan                                                     | 32 Credit Hours                            |
|-----------------------------------------------------------------------------|--------------------------------------------|
|                                                                             | ✓ - +                                      |
|                                                                             | n Goal GPA: 0.000<br>Cumulative GPA: 3.600 |
| > Fall 2019                                                                 | 16 Credit Hours 🕼 💼                        |
| ✓ Spring 2020                                                               | 16 Credit Hours 🕼 🗎                        |
| Add Course                                                                  |                                            |
| <b>SOSC002 (</b> <i>0 Credit Hours</i> <b>)</b><br>CAREER PATHWAYS MODULE 2 | <b>Planned GPA:</b> 0.000<br><i>PL</i>     |
| <b>SOSC003 (0</b> Credit Hours)<br>CAREER PATHWAYS MODULE 3                 | PL                                         |
| LAWS131 (4 Credit Hours)<br>LAW & SOCIETY                                   | PL                                         |
| SWRK326 (8 Credit Hours)<br>THEORY&PRAC-SOCWK II                            | PL                                         |

# Deleting a Course from Plan

- 1. Click on Edit 🕝 button of term you want to delete course from.
- 2. Check the course you want to delete, click delete and submit to finalize the change.

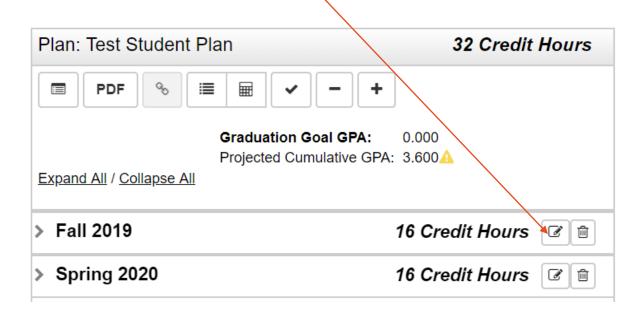

Remember to refresh the page to update Plan.

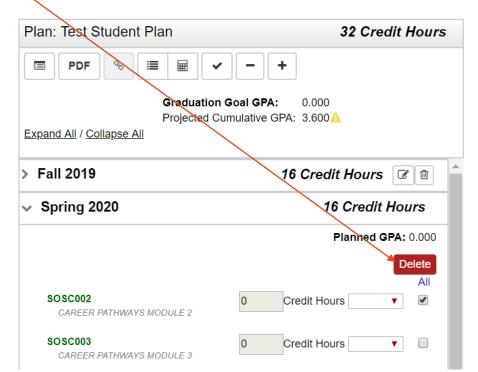

### Planning for Winter/Summer Courses

 Click the + symbol in your plan to add the desired term

Note: Winter terms in UAchieve would be December courses. This is different from terms in Banner

| Plan: Test Student Plan                                                                                                    | 32 Credit Hours                        | Pop-Up Screen                                |
|----------------------------------------------------------------------------------------------------|----------------------------------------|----------------------------------------------|
| ■ PDF % \vert with a state of the state of the state |                                        | Add Term 🗙                                   |
| Graduation O<br>Projected Cur<br>Expand All / Collapse All                                                                                                    | Goal GPA: 0.000<br>mulative GPA: 3.600 | Term: Winter <b>v</b><br>Year: 2019 <b>v</b> |
| > Fall 2019                                                                                                    | 16 Credit Hours 🕼 👔                    | OK Cancel                                    |
| Winter 2019                                                                                                    | 0 Credit Hours                         |                                              |
| Add Course                                                                                                    |                                        |                                              |
| > Spring 2020                                                                                                    | 16 Credit Hours 🕼 🗊                    |                                              |

# Checking the Plan

- **1**. Courses can be planned through graduation.
- 2. You can audit the plan by clicking on the 🔳 button

| Plan: Test Student Plan | 32 Cred                                                | it Hours |
|-------------------------|--------------------------------------------------------|----------|
| PDF % 🔳 🖩               | - +                                                    |          |
|                         | duation Goal GPA: 0.000<br>ected Cumulative GPA: 3.600 |          |
| > Fall 2019             | 16 Credit Hours                                        | s Ø 🗊    |
| > Spring 2020           | 16 Credit Hours                                        | s 🕑 🖻    |
|                         |                                                        |          |

### Auditing the Plan

• An Audit of the Plan will include purple for planned courses.

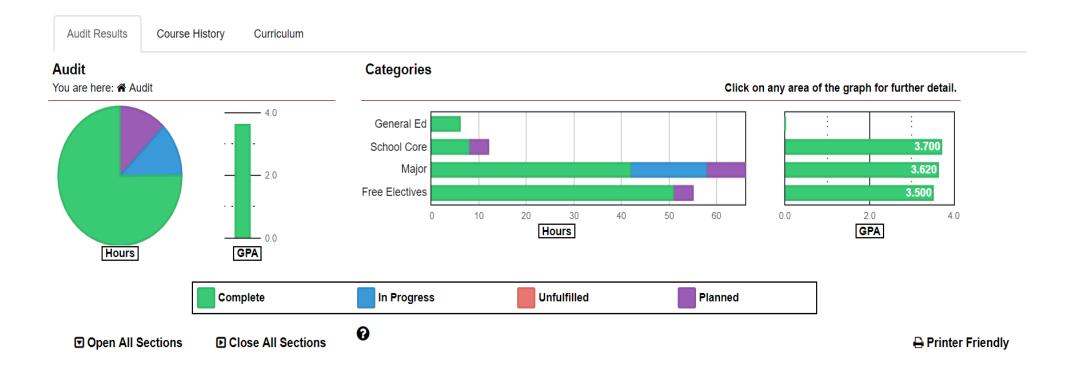

### Auditing the Plan

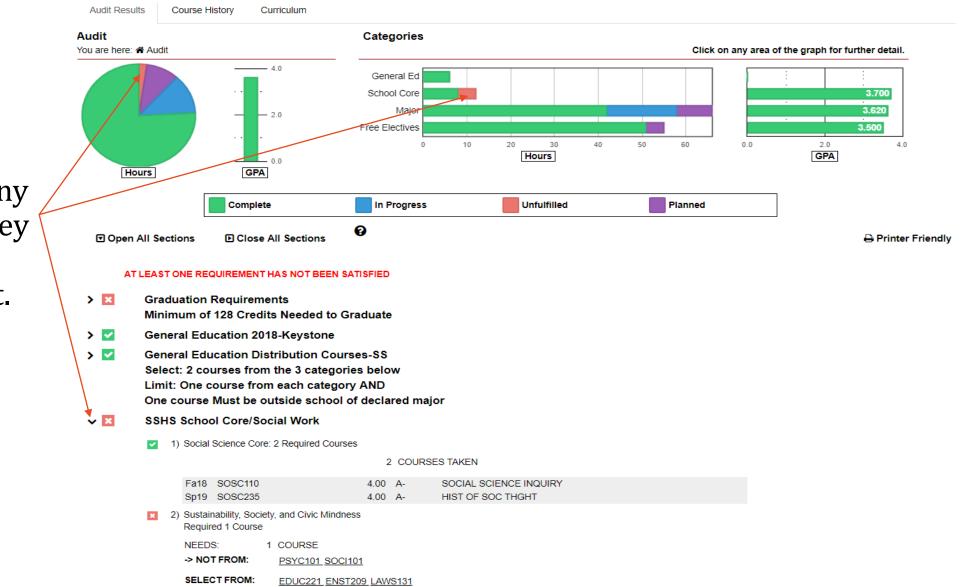

Make note of any red items as they have not been planned for yet.

# Printing the Plan

- 1. Click on the *PDF* button to print the Plan.
- 2. PDF download will print Plan with sections divided by "Completed Courses" and planned courses by semester.

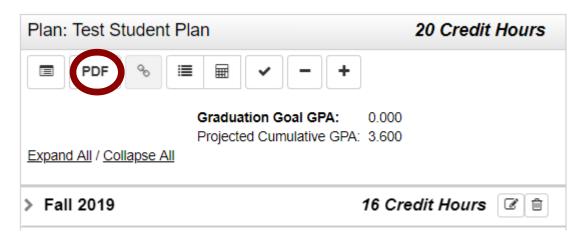

Note: Unfulfilled courses don't appear on the Plan.

### **Planner Resources**

Website Resources

- 1. U.Achieve Audit: <u>https://web.ramapo.edu/</u>
- 2. 4-Year Plans: <u>www.ramapo.edu/fouryear/</u>
- 3. \*College Catalog: <u>https://www.ramapo.edu/catalog</u>

\*Note: this brings you to the most recent catalog. Be sure to check appropriate catalog year.

For more information contract you academic advisor:

- First-Year/Undeclared: Student Success
- Transfers/Sophomores and beyond: Faculty Advisor as indicated in Connect.